## **IBM MQ**

**9.0.x 版**

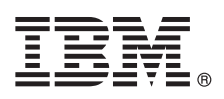

# **快速入門手冊**

## **使用本手冊以開始使用 IBM MQ 9.0.x 版持續交付版本。**

## 產品概觀

IBM® MO 是一個健全的傳訊中介軟體,可簡化與加速多個平台上各種應用程式與商業資料的整合。IBM MQ 透過訊息佇列來 傳送與接收訊息資料,以協助應用程式、系統、服務與檔案之間的資訊交換作業可確實完成、安全且可被信賴,進而簡化了商 業應用程式的建立和維護作業。它提供「通用傳訊」與各種供應項目,來符合企業層面的傳訊需要,並且可在各種不同的環境 (包括內部部署、雲端環境,且支援混合式雲端部署)中進行部署。

IBM MQ 支援各種不同的應用程式設計介面 (API),包括「訊息佇列介面 (MQI)」、「Java™ 訊息服務 (JMS)」、.NET、IBM MO Light 及 MOTT。

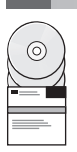

## **1** 步驟 **1**: 存取軟體及說明文件

在分散式平台上,本產品供應項目提供下列項目,這些均可從 IBM Passport Advantage® 取得:

- 適用於所有受支援平台上完整版本的伺服器及試用版 eAssembly。如果您不需要完整版本,則可個別地下載組成完整版 本的 eImage。如需相關資訊,請參閱 [Downloading](http://www.ibm.com/support/docview.wss?uid=swg24042009) IBM MQ Version 9.0 [\(http://www.ibm.com/support/](http://www.ibm.com/support/docview.wss?uid=swg24042009) [docview.wss?uid=swg24042009\)](http://www.ibm.com/support/docview.wss?uid=swg24042009)。
	- v 《快速入門手冊》eImage。(也可以從 [http://public.dhe.ibm.com/software/integration/wmq/docs/V9.0/](http://public.dhe.ibm.com/software/integration/wmq/docs/V9.0/QuickStartGuide/mq90cdr_qsg_en.pdf) [QuickStartGuide/mq90cdr\\_qsg\\_en.pdf](http://public.dhe.ibm.com/software/integration/wmq/docs/V9.0/QuickStartGuide/mq90cdr_qsg_en.pdf) 下載《快速入門手冊》的 PDF 檔)。

如需從 IBM Passport [Advantage](http://www.ibm.com/software/passportadvantage/) 下載產品的相關資訊,請參閱 Passport Advantage 及 Passport Advantage Express [網站](http://www.ibm.com/software/passportadvantage/) [\(http://www.ibm.com/software/passportadvantage/\)](http://www.ibm.com/software/passportadvantage/)。

所有受支援 IBM MQ 版本的產品說明文件,均可透過 IBM [Knowledge](https://www.ibm.com/support/knowledgecenter/SSFKSJ) Center [\(https://www.ibm.com/support/](https://www.ibm.com/support/knowledgecenter/SSFKSJ) [knowledgecenter/SSFKSJ\)](https://www.ibm.com/support/knowledgecenter/SSFKSJ) 取得。具體而言, IBM MQ 9.0.x 版產品說明文件, 可在 IBM [Knowledge](http://www.ibm.com/support/knowledgecenter/SSFKSJ_9.0.0/com.ibm.mq.helphome.v90.doc/WelcomePagev9r0.htm) Center [\(http://](http://www.ibm.com/support/knowledgecenter/SSFKSJ_9.0.0/com.ibm.mq.helphome.v90.doc/WelcomePagev9r0.htm) [www.ibm.com/support/knowledgecenter/SSFKSJ\\_9.0.0/com.ibm.mq.helphome.v90.doc/WelcomePagev9r0.htm\)](http://www.ibm.com/support/knowledgecenter/SSFKSJ_9.0.0/com.ibm.mq.helphome.v90.doc/WelcomePagev9r0.htm) 中取 得。

#### 產品說明文件提供服務及支援資訊。

您可以從「IBM MQ 探險家」內或在產品說明文件中,存取如何使用「IBM MQ 探險家」的相關資訊。

## **2** 步驟 **2**: 評估硬體及系統需求

如需所有支援平台的軟硬體需求詳細資料,請參[閱系統需求網](http://www.ibm.com/support/docview.wss?&uid=swg27006467)頁 [\(http://www.ibm.com/support/docview.wss?](http://www.ibm.com/support/docview.wss?&uid=swg27006467) [&uid=swg27006467\)](http://www.ibm.com/support/docview.wss?&uid=swg27006467)。

#### **3** 步驟 **3**: 檢閱安裝架構

從使用單一佇列管理程式的簡單架構到佇列管理程式交互連接的複雜網路,IBM MQ 架構中應有盡有。如需規劃 IBM MQ 架構的相關資訊,請參閱產品說明文件的「規劃」小節。

如需其他資訊的鏈結,請參閱 IBM Knowledge Center 中的 IBM MQ [資訊導覽圖](http://www.ibm.com/support/knowledgecenter/en/SSFKSJ_9.0.0/com.ibm.mq.pro.doc/q123810_.htm) [\(http://www.ibm.com/support/](http://www.ibm.com/support/knowledgecenter/en/SSFKSJ_9.0.0/com.ibm.mq.pro.doc/q123810_.htm) [knowledgecenter/en/SSFKSJ\\_9.0.0/com.ibm.mq.pro.doc/q123810\\_.htm\)](http://www.ibm.com/support/knowledgecenter/en/SSFKSJ_9.0.0/com.ibm.mq.pro.doc/q123810_.htm)。

## **4** 步驟 **4**: 安裝產品

如需 IBM MQ 在分散式系統上的安裝指示,以及所需的軟硬體配置詳細資料,請參閱產品說明文件的「安裝」小節。

如需 IBM MQ 在 z/OS® 上的安裝指示,以及所需的軟硬體配置詳細資料,請參閱產品說明文件的「安裝 *IBM MQ for z/OS*」小節。IBM MQ for z/OS 隨附的《程式目錄》含有在 z/OS 系統上安裝程式的特定指示。您必須遵循《*IBM MQ for z/OS 9.0.x* 版持續交付版本程式目錄 *(GI13-3391)*》中的指示,該程式目錄可以從 IBM [出版品中心](http://www.ibm.com/e-business/linkweb/publications/servlet/pbi.wss) [\(http://](http://www.ibm.com/e-business/linkweb/publications/servlet/pbi.wss) [www.ibm.com/e-business/linkweb/publications/servlet/pbi.wss\)](http://www.ibm.com/e-business/linkweb/publications/servlet/pbi.wss) 下載。

## **5** 步驟 **5**: 開始使用

在產品說明文件中,「實務範例」小節的「開始使用」實務範例,說明如何在 Microsoft Windows 上開始使用 IBM MQ。 如果您未曾使用過 IBM MQ,而且急著想要開始使用,請使用此實務範例。

進一步的實務範例會引導您執行適當的作業步驟,以協助您配置或使用產品特性。這些實務範例包括其他內容的鏈結, 可協助您進一步瞭解您感興趣的領域。

### 相關資訊

**?**

如需 IBM MO 的相關資訊,請參閱下列資源:

「持續交付 **(CD)**」支援模型的相關資訊

在 IBM MQ 9.0 版系列產品中, IBM MQ 建立了「持續交付 (CD)」支援模型。在 9.0 版的最初版本之後, 新功能和加強功能會透過相同版本和版次中的漸進式更新提供,同時也會提供「長期支援」版,用於只需要安全 和問題修正程式的部署。 如需相關資訊,請參閱 IBM MQ [長期支援版及持續交付版的常見問題](http://www.ibm.com/support/docview.wss?uid=swg27047919) [\(http://](http://www.ibm.com/support/docview.wss?uid=swg27047919) [www.ibm.com/support/docview.wss?uid=swg27047919\)](http://www.ibm.com/support/docview.wss?uid=swg27047919)。

#### 產品 **Readme** 檔

產品 Readme 檔 (readme.html) 隨附於產品媒體中,並於安裝產品元件時一起安裝。最新版本可在 [IBM](http://www.ibm.com/support/docview.wss?rs=171&uid=swg27006097) MQ 產 品 [Readme](http://www.ibm.com/support/docview.wss?rs=171&uid=swg27006097) 網頁 [\(http://www.ibm.com/support/docview.wss?rs=171&uid=swg27006097\)](http://www.ibm.com/support/docview.wss?rs=171&uid=swg27006097) 上取得。

#### **IBM** 支援中心資訊

支援資訊包括下列資源:

- v IBM [支援中心網頁](https://www.ibm.com/support/home/) [\(https://www.ibm.com/support/home/\)](https://www.ibm.com/support/home/)
- v IBM Support [Assistant](http://www.ibm.com/software/support/isa/) [\(http://www.ibm.com/software/support/isa/\)](http://www.ibm.com/software/support/isa/)
- v [雲端技術支援中心的社交媒體通道](http://www.ibm.com/support/docview.wss?uid=swg21410956#2) [\(http://www.ibm.com/support/docview.wss?uid=swg21410956#2](http://www.ibm.com/support/docview.wss?uid=swg21410956#2)

IBM MQ Version 9.0.x Licensed Materials - Property of IBM. © Copyright IBM Corp. 2006, 2018. U.S. Government Users Restricted Rights - Use, duplication or disclosure restricted by GSA ADP<br>Schedule Contact with IBM Corp. I

產品編號: CNQA0ML

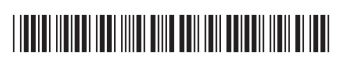